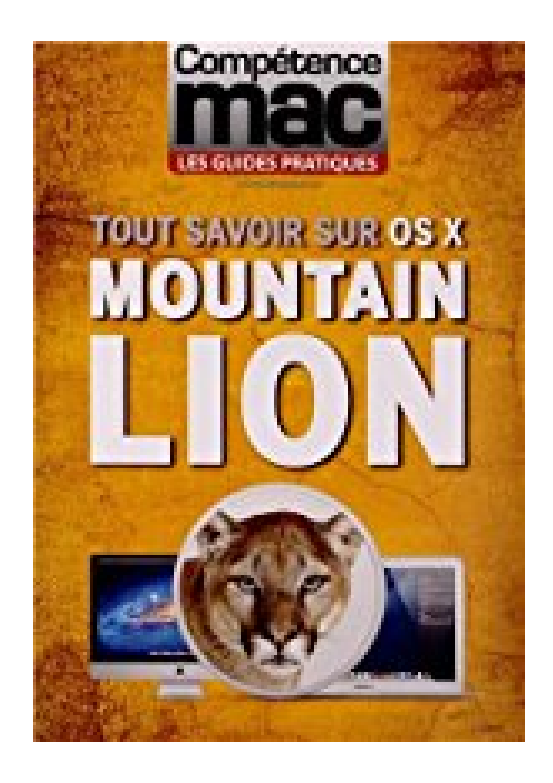

## **Tout savoir sur OS X MOUNTAIN LION**

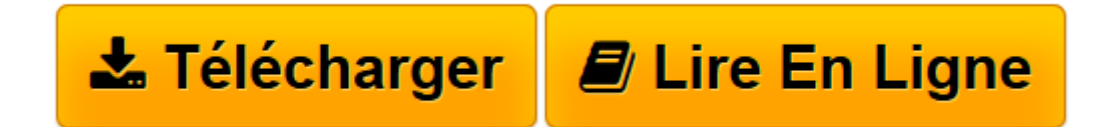

[Click here](http://bookspofr.club/fr/read.php?id=2355640904&src=fbs) if your download doesn"t start automatically

## **Tout savoir sur OS X MOUNTAIN LION**

Audrey COULEAU

**Tout savoir sur OS X MOUNTAIN LION** Audrey COULEAU

**[Télécharger](http://bookspofr.club/fr/read.php?id=2355640904&src=fbs)** [Tout savoir sur OS X MOUNTAIN LION ...pdf](http://bookspofr.club/fr/read.php?id=2355640904&src=fbs)

**[Lire en ligne](http://bookspofr.club/fr/read.php?id=2355640904&src=fbs)** [Tout savoir sur OS X MOUNTAIN LION ...pdf](http://bookspofr.club/fr/read.php?id=2355640904&src=fbs)

## 148 pages

Présentation de l'éditeur

La nouvelle version de OS X n'est certes pas une révolution mais une sacrée évolution. En y regardant de plus près, on s'aperçoit souvent que les véritables révolutions ne se concrétisent pas en une frappe unique, forte et puissante, mais qu'elles se paufinent, jour après jour, année après année. C'est le cas de OS X, le système d'exploitation conçu par Apple qui équipe nos Mac depuis des années. OS X Mountain Lion, dernier du nom, apporte une multitude d'évolutions. Certaines sont franches comme le Centre de Notifications ou l'intégration des réseaux sociaux ; d'autres sont discrètes, comme la progression d'un téléchargement ou d'une copie, visible directement dans l'icône du fichier. Nous allons découvrir ensemble tout ce que OS X Mountain Lion peut vous apporter pour améliorer encore plus votre quotidien. Si vous venez d'acheter un Mac et faites vos premiers pas dans l'univers d'Apple, ce guide est également pensé pour vous. Vous découvrirez les bases du système et irez encore plus loin dans son utilisation afin que votre nouvel ordinateur n'ait plus de secret pour vous. Le Finder, les applications intégrées, la recherche, la sécurité, et bien d'autres sujets sont abordés ici. Bien entendu, nous ne passerons pas à côté des applications multimédia et de tout ce que vous pouvez créer grâce à votre Mac : photos, vidéos, musique. Seront également abordé l'utilisation et l'optimisation d'iCloud, le service de synchronisation et de stockage créé par Apple, l'entretien et le dépannage de votre Mac, au cas où un pépin serait dans la pomme. Bonne lecture à toutes et à tous. Download and Read Online Tout savoir sur OS X MOUNTAIN LION Audrey COULEAU #3HUYJT45AZ7 Lire Tout savoir sur OS X MOUNTAIN LION par Audrey COULEAU pour ebook en ligneTout savoir sur OS X MOUNTAIN LION par Audrey COULEAU Téléchargement gratuit de PDF, livres audio, livres à lire, bons livres à lire, livres bon marché, bons livres, livres en ligne, livres en ligne, revues de livres epub, lecture de livres en ligne, livres à lire en ligne, bibliothèque en ligne, bons livres à lire, PDF Les meilleurs livres à lire, les meilleurs livres pour lire les livres Tout savoir sur OS X MOUNTAIN LION par Audrey COULEAU à lire en ligne.Online Tout savoir sur OS X MOUNTAIN LION par Audrey COULEAU ebook Téléchargement PDFTout savoir sur OS X MOUNTAIN LION par Audrey COULEAU DocTout savoir sur OS X MOUNTAIN LION par Audrey COULEAU MobipocketTout savoir sur OS X MOUNTAIN LION par Audrey COULEAU EPub **3HUYJT45AZ73HUYJT45AZ73HUYJT45AZ7**